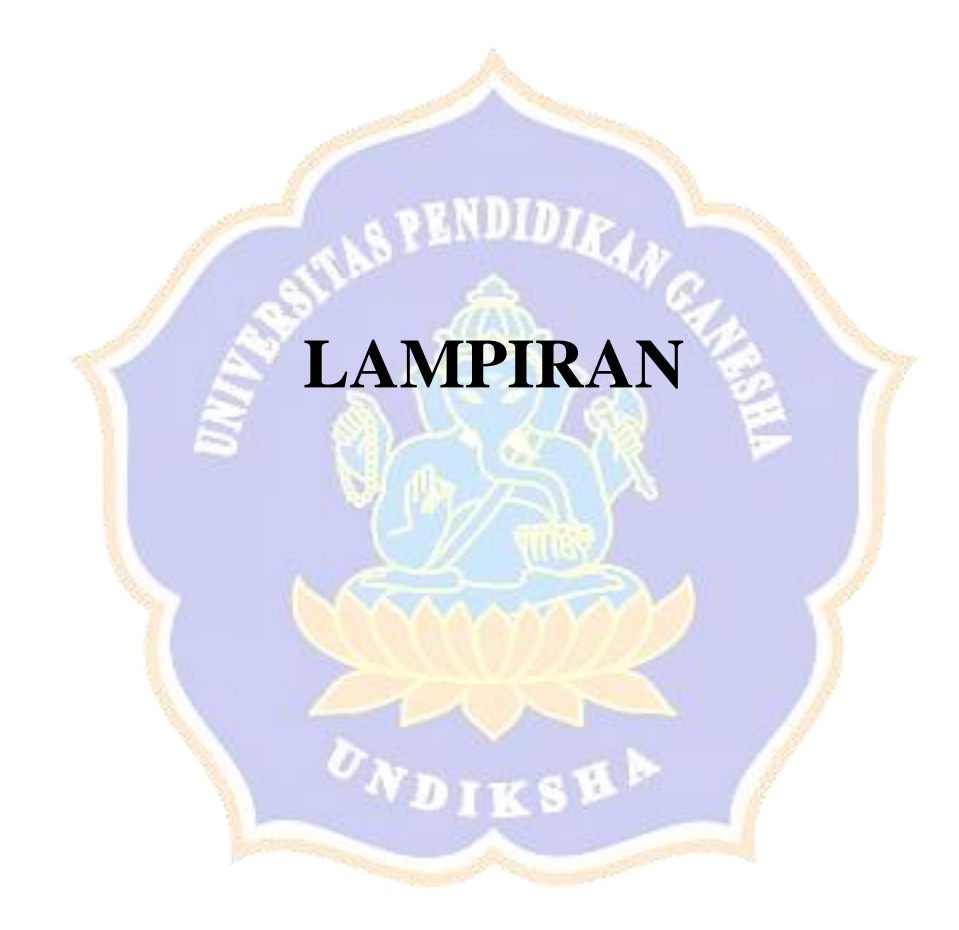

Lampiran 1. Identitas mahasiswa sebagai pembantu peneliti.

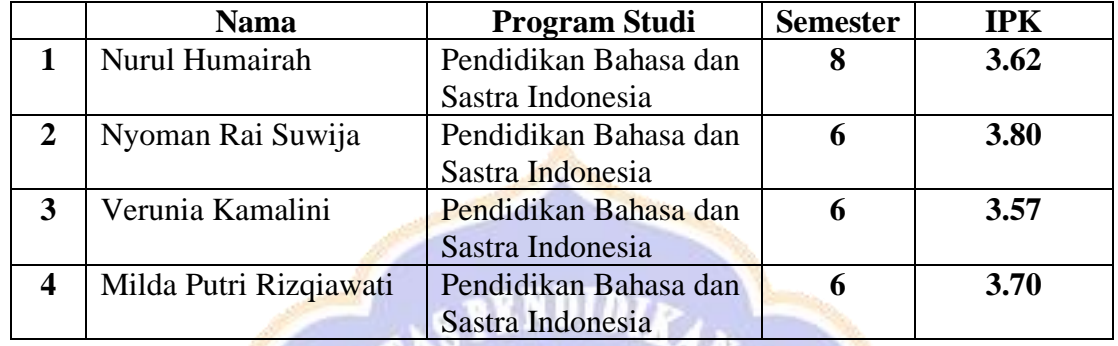

## **DATA MAHASISWA PELABEL DATA**

Lampiran 2. *Source code program*

```
import pandas as pd
from sklearn.feature_extraction.text import Counvectorizer
from sklearn.feature selection import SelectKBest, chi2
import pickle
# inisialisasi fungsi countvector untuk mengubah teks menjadi
matriks 
vectorizer = Counvectorizer(ngram_range=(1,1),binary=True)
X = vectorizer.fit transform(data['sentences'])# inisialisasi fungsi selectKbest dengan seleksi chi2 
ch2 = SelectKBest(chi2, k=2100)
X selected = ch2.fit transform(X,data["label"])
# Get the selected feature names
feature names = vectorizer.get feature names out()
selected feature indices = ch2.get support(indices=True)
selected feature names = [feature names[i] for i in
selected feature indices]
```

```
New X = pd.DataFrame(X selected-toarray(),columns=selected_feature_names)
New_X
with open('ch2.pkl', 'wb') as f:
    pickle.dump(ch2, f)
```
L.1 Code proses seleksi fitur *Chi-Square*

```
import pandas as pd
from sklearn.feature_extraction.text import Counvectorizer
from sklearn.feature selection import SelectKBest,
mutual_info_classif
import pickle
# inisialisasi fungsi countvector untuk mengubah teks menjadi
matriks
vectorizer = Counvectorizer(ngram_range=(1,1),binary=True)
X = vectorizer.fit transform(data['sentences'])# inisialisasi fungsi selectKbest dengan seleksi information gaih
ig = SelectKBest(mutual info classif, k=2200)
X selected = ig.fit transform(X,data["label"])
# Get the selected feature names
feature names = vectorizer.get feature names out()
selected feature indices = ig.get support(indices=True)
selected feature names = [feature \text{ names}[i] for i in
selected feature indices]
New X = pd.DataFrame(X selected.toarray(),
columns=selected feature names)
New_X
with open('ig.pkl', 'wb') as f:
    pickle.dump(ig, f)
```
L.2 Code proses seleksi fitur *Information Gain.*

```
from sklearn.svm import SVC
from sklearn import svm
from sklearn.metrics import accuracy score
from sklearn.metrics import confusion_matrix
from sklearn.model_selection import KFold
# Split dataset into X (sentimnet) and y (label)
```

```
# X = New_X #title
X = data1 #title
y = data2 #label
# Define k-fold cross-validation
kf = KFold(n splits=35, random state=10, shuffle=True)#list menyimpan evaluasi matrix
accuracy_scores = []
confusion matrices = []
# Iterate through each fold
for train index, test index in kf.split(X):# Split data into training and testing sets for current fold
    X train, X test = X.iloc[train_index], X.iloc[test_index]
    y train, y test = y.iloc[train_index], y.iloc[test_index]
    # Train the SVM model
    clf = sym.SVC(kerne1='rbf', C=100,gamma="scale", class_weight='balanced')
    clf.fit(X train, y train)
    # Evaluate the model on the testing set
    y pred = clf.predict(X test)
    accuracy scores.append(accuracy score(y test, y pred))
    #Compute the confusion matrix for the current fold
    cm = \text{confusion matrix}(y \text{ test}, y \text{ pred})confusion matrices.append(cm)
# Store the accuracy results in a dataframe
data acc = pd.DataFrame({'accuracy': accuracy scores})
print(data_acc)
```
L.3 Code *training* SVM

```
import gensim
from gensim import corpora
dictionary = corpora. Dictionary (doc clean)
print(dictionary)
doc term matrix = [dictionary.doc2bow(doc) for doc in doc clean]
# Creating the object for LDA model using gensim library
Lda = gensim.models.ldamodel.LdaModel
total topics = 5 # jumlah topik yang akan di extract
number words = 10 # jumlah kata per topik
# Running and Trainign LDA model on the document term matrix.
lda model = Lda(doc term matrix, num topics=total topics, id2word
= dictionary, passes=50)
lda_model.show_topics(num_topics=total_topics,
num_words=number_words)
```

```
# Word Count of Topic Keywords
from collections import Counter
topics = lda model.show topics(formatted=False)
data flat = [w for w_list in doc_clean for w in w_list]
counter = Counter(data flat)out = []for i, topic in topics:
    for word, weight in topic:
        out.append([word, i , weight, counter[word]])
df imp wcount = pd.DataFrame(out, columns=['word', 'topic id',
'importance', 'word count'])
# print(df_imp_wcount)
df_imp_wcount
```
## L.4 Code Pemodelan Topik LDA

```
import pyLDAvis.gensim
import pickle
import pyLDAvis
# Visualize the topics
pyLDAvis.enable_notebook()
import os
LDAvis data filepath =os.path.join('ldavis_prepared_'+str(total_topics))
corpus = [dictionary.doc2bow(text) for text in doc_clean]
if 1 == 1:
    LDAvis prepared = pyLDAvis.gensim.prepare(lda model, corpus,
dictionary)
    with open(LDAvis data filepath, 'wb') as f:
        pickle.dump(LDAvis_prepared, f)
with open(LDAvis data filepath, 'rb') as f:
    LDAvis prepared = picture.load(f)LDAvis_prepared
```
L.5 Code Visualisasi LDA dengan *Intertopic Distance Map*

## **RIWAYAT HIDUP**

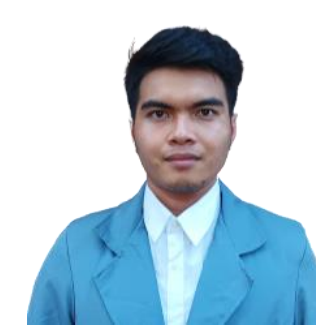

I Putu Soma Darmayasa lahir di Singaraja pada tanggal 2 Oktober 2000. Penulis lahir dari pasangan suami istri Bapak I Made Kertanegara dan Ibu Ni Ketut Puspa. Penulis berkebangsaan Indonesia dan beragama Hindu. Kini penulis beralamat di Jl. Cok Gede Rai No.30 Peliatan, Kecamatan

Ubud, Kabupaten Gianyar, Provinsi Bali. Penulis menyelesaikan pendidikan dasar di SDN 4 Peliatan dan lulus pada 2013. Kemudian penulis melanjutkan di SMP Negeri 1 Ubud dan lulus pada tahun 2016. Pada tahun 2019, penulis lulus dari SMAN 1 Gianyar dengan jurusan IPA. Penulis terdaftar sebagai mahasiswa Program Studi S1 Ilmu Komputer di Universitas Pendidikan Ganesha pada tahun 2019.

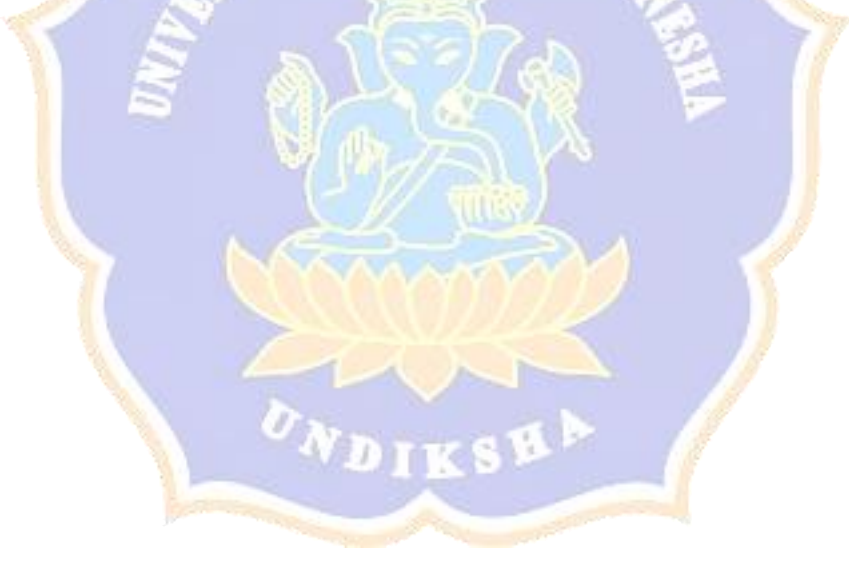